## Die allgemeine Geradengleichung: Einführung

1. [Klicke hier oder scanne den QR-Code, um das zugehörige Video anzusehen.](https://huegel-schule.de/homepage/3-1-lineare-funktionen-und-geraden/#Geradengleichung)

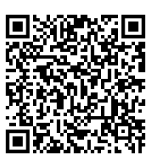

2. Gib die allgemeine Geradengleichung an.

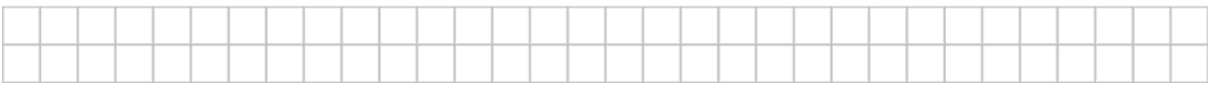

3. Gegeben ist die Funktion  $f$  mit  $f(x) = 1.5x + 1.6$  und maximalem Definitionsbereich. Gib den Wert des y-Achsenabschnitts  $t$  und der Steigung  $m$  an.

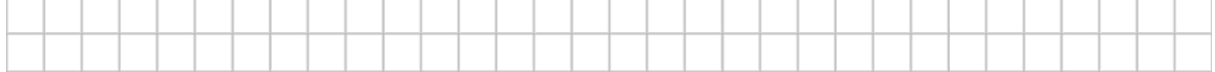

4. Gegeben ist die Funktion  $f$  mit  $f(x) = -x - 2$  und maximalem Definitionsbereich. Gib den Wert des y-Achsenabschnitts  $t$  und der Steigung  $m$  an.

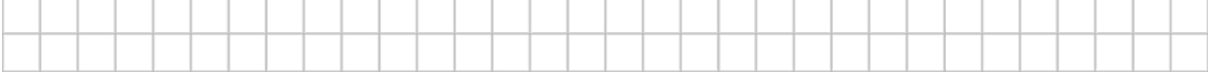

5. Gegeben sind im Folgenden drei Graphen linearer Funktionen.

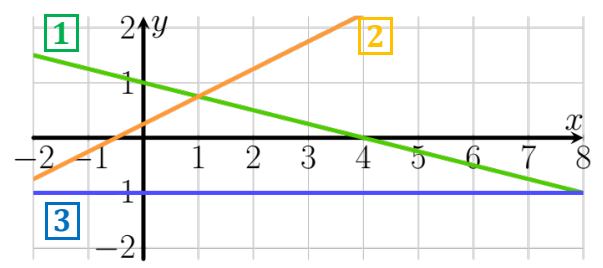

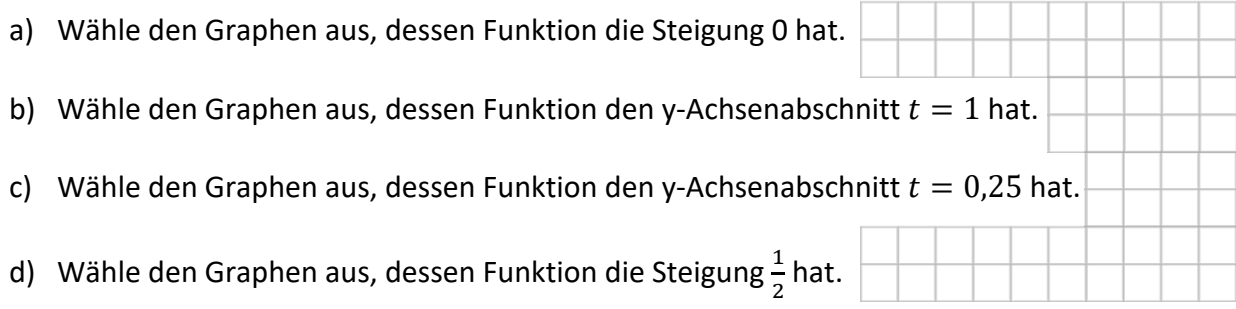

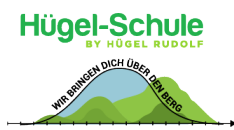